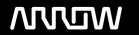

## **Enterprise Computing Solutions - Education Services**

# **OFERTA FORMATIVA**

Detalles de contacto

Avda Europa 21, 28108 Alcobendas

Email: formacion.ecs.es@arrow.com Phone: +34 91 761 21 51

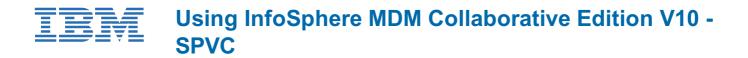

CÓDIGO: DURACIÓN: Precio:

2Z520G 24 Hours €900.00

## **Description**

Using InfoSphere MDM Collaborative Edition v10.1 is an exciting course tailored for those who want to get a jump start on IBM InfoSphere Master Data Management Collaborative Edition. This course is designed to provide not only the essentials of understanding Master Data Management (MDM) and Product Information Management (PIM) concepts but also covers a breadth of InfoSphere MDM Collaborative Edition feature functions that will leave the student more than equipped to tackle daily responsibilities. Students will explore how to use the newly designed web interface to easily create data objects, items, categories, and other artifacts that will create the master data solution. To round out the course, students will be engaged in an optional handson case study whereby they can apply their newly gained knowledge to plan, design and build an MDM Collaborative Edition solution.

If you are enrolling in a Self Paced Virtual Classroom or Web Based Training course, before you enroll, please review the **Self-Paced Virtual Classes and Web-Based Training Classes** on our Terms and Conditions page, as well as the system requirements, to ensure that your system meets the minimum requirements for this course. http://www.ibm.com/training/terms

### **Objetivos**

- · Explore Master Data Management (MDM) and Product Information Management (PIM) concepts
- Discuss PIM and use case scenarios for MDM Collaborative Edition implementations
- Overview of MDM Collaborative Edition project lifecycle
- Discuss the MDM Collaborative Edition architecture
- Exposure to creating MDM Collaborative Edition data objects, attribute definitions, specification, organization, and hierarchies
- Explore the definition, purpose and function of workflows, and the steps involved in creating a workflow
- Overview of MDM Collaborative Edition integration capabilities
- Examine the various stages of a MDMCE implementation

#### **Público**

This is an intermediate course for business analysts, developers, implementation consultants, support engineers, technical sales and marketing individuals, sales and marketing individuals, project managers, and system administrators.

## **Requisitos Previos**

There are no prerequisites for this course.

#### **Programa**

- Unit 1: Introduction to MDM
- Unit 2: MDM Concepts
- Unit 3: Business Case for MDM Collaborative Edition for PIM
- Unit 4: Typical PIM Models
- Unit 5: Implementation Methodology
- Unit 6: Architecture and Fundamentals of MDM Collaborative Edition
  - Lab Exercises Starting the MDMCE
- Unit 7: Data Objects and content modeling
  - Lab Exercises Creating a new Catalog

- Unit 8: Attribute Collections and Views
  - o Lab Exercises Attribute Collection and Views
- Unit 9: Import and Exports
  - Lab Exercises Import and Export Master Data
- Unit 10: Advanced Data Object Topics
  - Lab Exercises Advanced Data Object Concepts
- Unit 11: Browsing, Searching and Selecting
  - Lab Exercises Browsing and Searching
- Unit 12: Security: Organizations, Access Control Groups, and Roles
  - Lab Exercises Security
- Unit 13: Workflows
  - · Lab Exercises Workflows
- Optional MDMCE Case Study

## **Fechas Programadas**

A petición. Gracias por contactarnos.

## Información Adicional

Esta formación también está disponible en modalidad presencial. Por favor contáctenos para más información.